## **Actividades de Español (ATAL): Alumnado extranjero**

## **Míriam Bellerín**

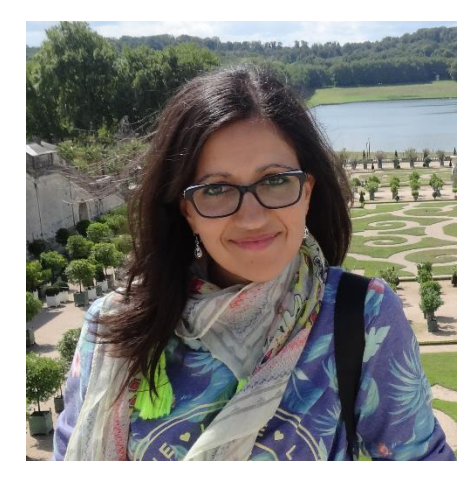

¡Hola de nuevo! ¿Qué tal?

¡Que el ritmo no pare!

## **ANTES DE EMPEZAR:**

- Todas las actividades se hacen en el cuaderno de español
- Cada actividad estará numerada (tenéis que escribir su número). No es obligatorio copiar el enunciado.
- Si tienes cualquier duda, puedes escribirme un e-mail a: [bellerinlenguayliteratura@gmail.com](mailto:bellerinlenguayliteratura@gmail.com) ¡Estaré encantada de ayudarte!
- Para poder corregirte las actividades debes hacer una foto a cada página y mandárla a mi e-mail.
	- o **¿CÓMO ENVIAR LAS FOTOS DE TAREAS? (Mira la imagen al final de esta entrada)**
- Las actividades deben ser enviadas a mi email entre el **4 y el 8 de mayo** y se devolverán corregidas el lunes siguiente.

## **¡EMPEZEMOS! LOS ARTÍCULOS (Semana 4-8 mayo)**

■ Entra en la "Guía Didáctica" en este enlace: [https://videoele.com/A1-los](https://videoele.com/A1-los-articulos.html)[articulos.html](https://videoele.com/A1-los-articulos.html)

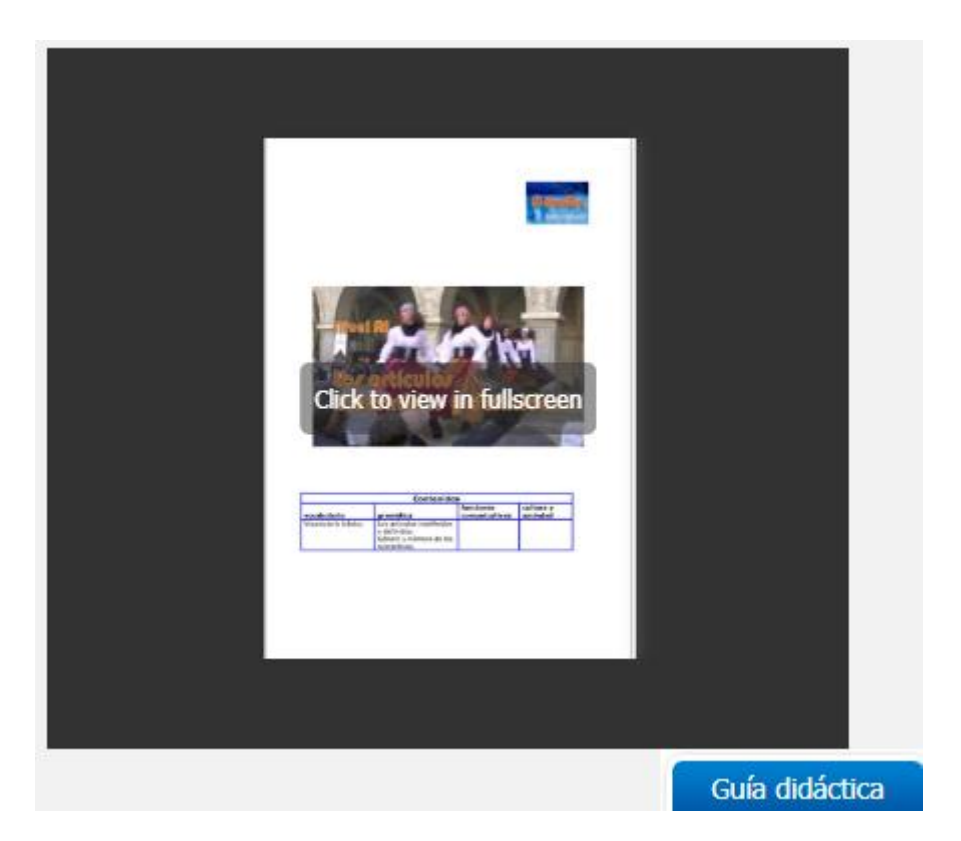

- **Actividad 1:** Copia las palabras y por en tu idioma su significado.
- **Mira el vídeo:**

# Los artículos indefinidos y definidos

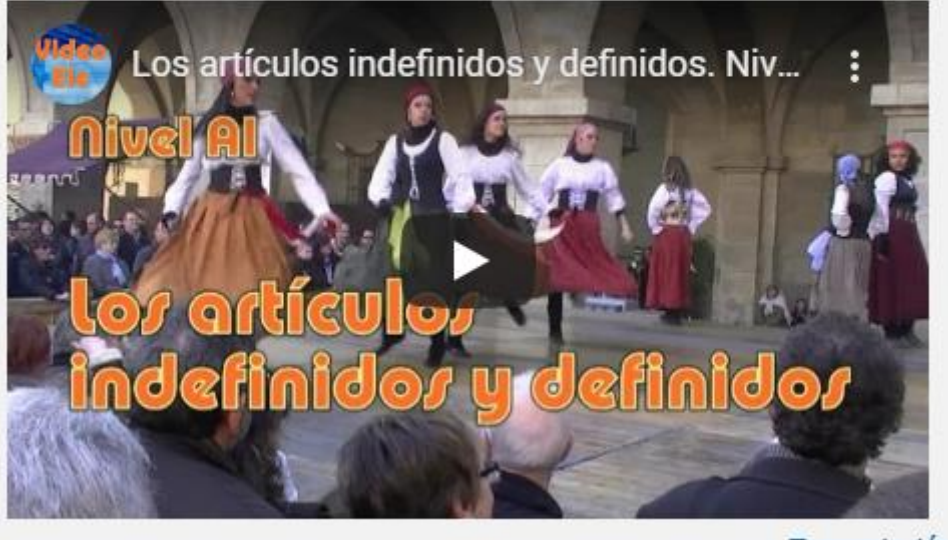

> Transcripción

- **Actividad 2 y 3: :** Escribe debajo de las fotos la palabra correcta
- **Actividad 4:** Lee y aprende los artículos determinados e indeterminados del español.
- **Actividad 5:** Usa *el/la* según sea la palabra masculina o femenina
- **Actividad 6, 7 y 8:** Lee y aprende cómo cambiar el género (masculino/femenino) y el número (singular/plural) de los sustantivos
- **Actividad 9:** Escribe el plural de estas palabras aplicando lo que has aprendido.
- **Actividad 10:** Observa e identifica la regla a seguir.
- **Actividad 11:** Completa con el artículo indeterminado
- Para completar la tarea, tienes **actividades interactivas/on-line autocorregibles** (aparecen corregidas cuando terminas de hacer la actividad).

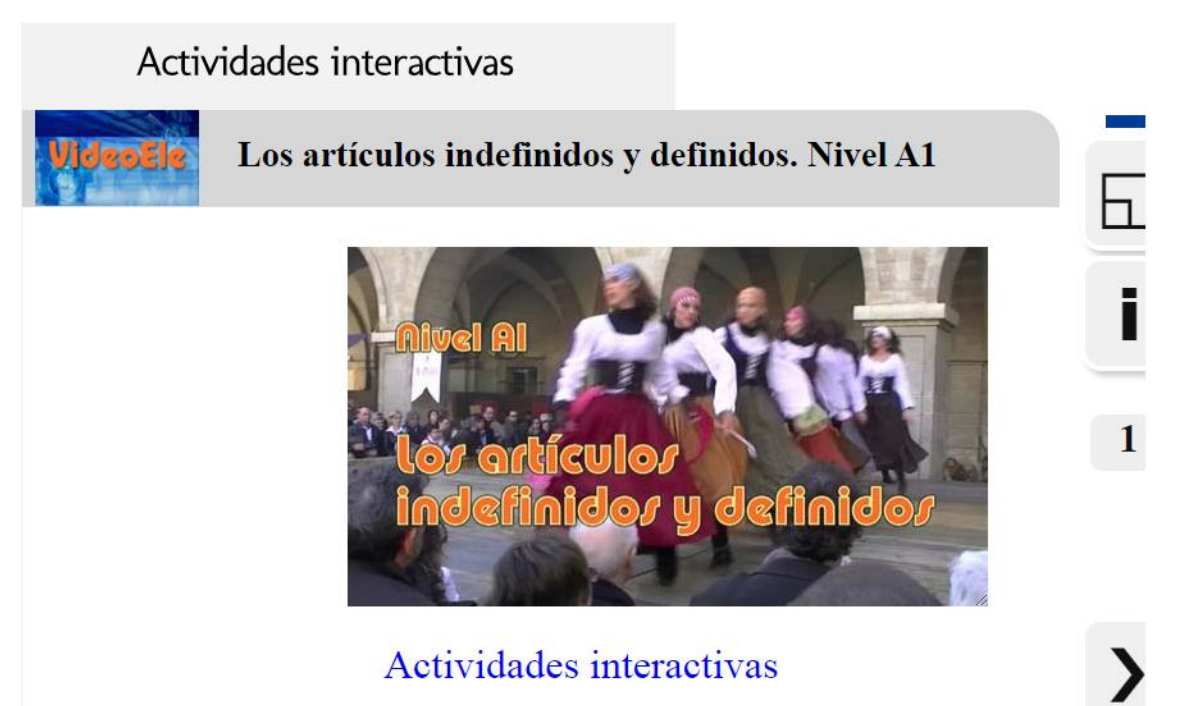

¡Cuéntame en el e-mail cuántas has tenido correctas!

**Si tienes te apetece jugar con lo aprendido, aquí tienes un crucigrama** ¿Te atreves? ¡Inténtalo! (La solución la tienes más abajo)

## Complete el crucigrama

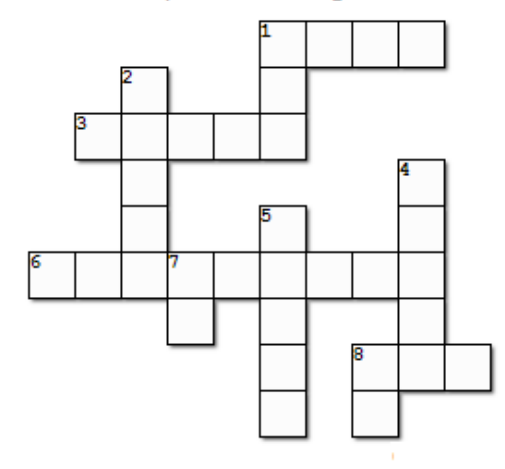

#### **Horizontal**

- 1. artículo indeterminado masculino plural
- 3. femenino de 'caballo'
- 6. masculino de 'diseñadora'
- 8. artículo definido que pondrías ante 'estudiantes'
- **Vertical** 
	- 1. artículo indefinido que acompañaría a 'mecedora'
	- 2. Plural de 'pez'<br>4. masculino de 'nuera'
	-
	-
	- 5. singular de 'lápices'<br>7. artículo definido que acompañaría a 'alma'
	- 8. artículo determinado femenino singular

## SOLUCIÓN

### Complete el crucigrama

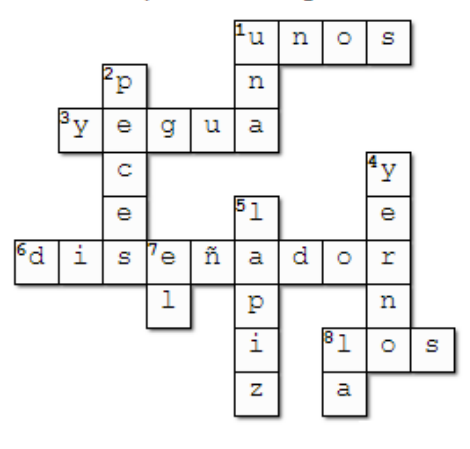

- 
- Horizontal<br>1. artículo indeterminado masculino plural (unos)<br>3. femenino de 'caballo' (yegua)<br>2. de la dice de Caballo' (discñador)
	-
	- 6. masculino de 'diseñadora' (diseñador)
	- 8. artículo definido que pondrías ante 'estudiantes' (los)
- Vertical<br>1. artículo indefinido que acompañaría a 'mecedora' (una)<br>2. Plural de 'pez' (peces)<br>4. masculino de 'nuera' (yerno)
	-
	-
	- 4. masculino de fidera (yerno)<br>5. singular de "lápices" (lapiz)<br>7. artículo definido que acompañaría a "alma" (el)<br>8. artículo determinado femenino singular (la)
	-

## CURIOSIDADES

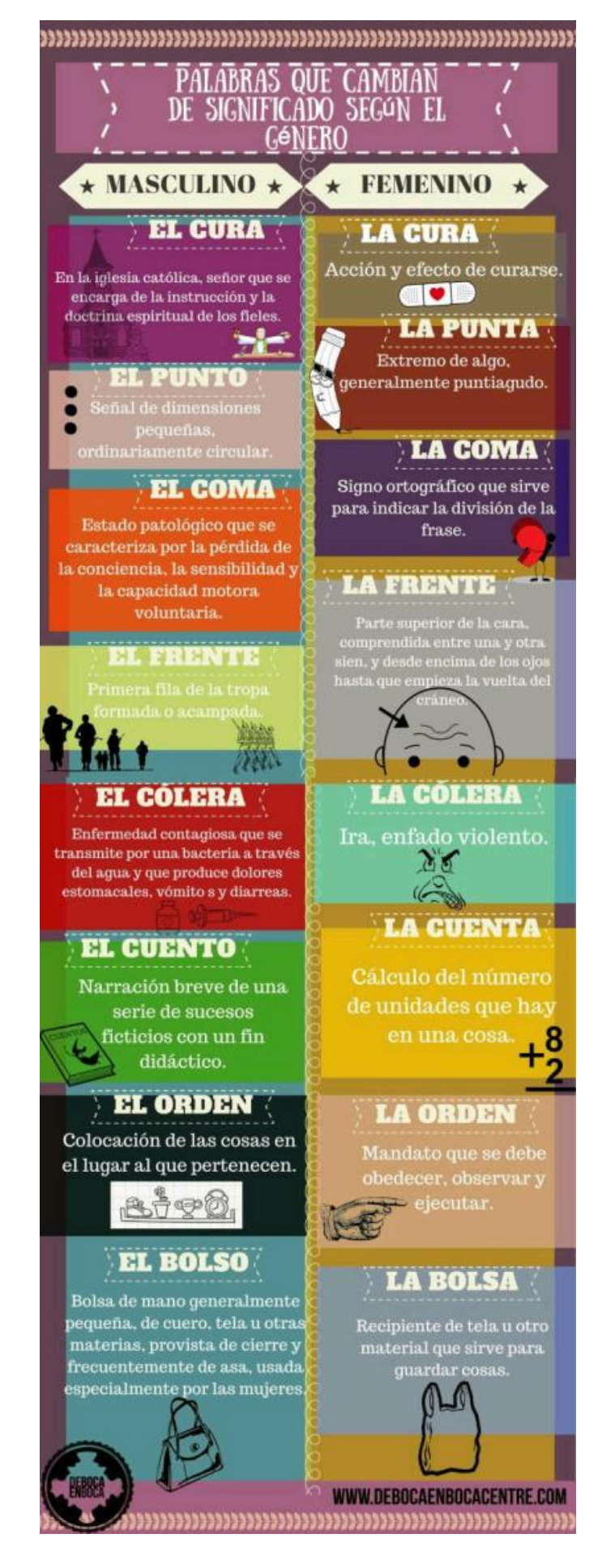

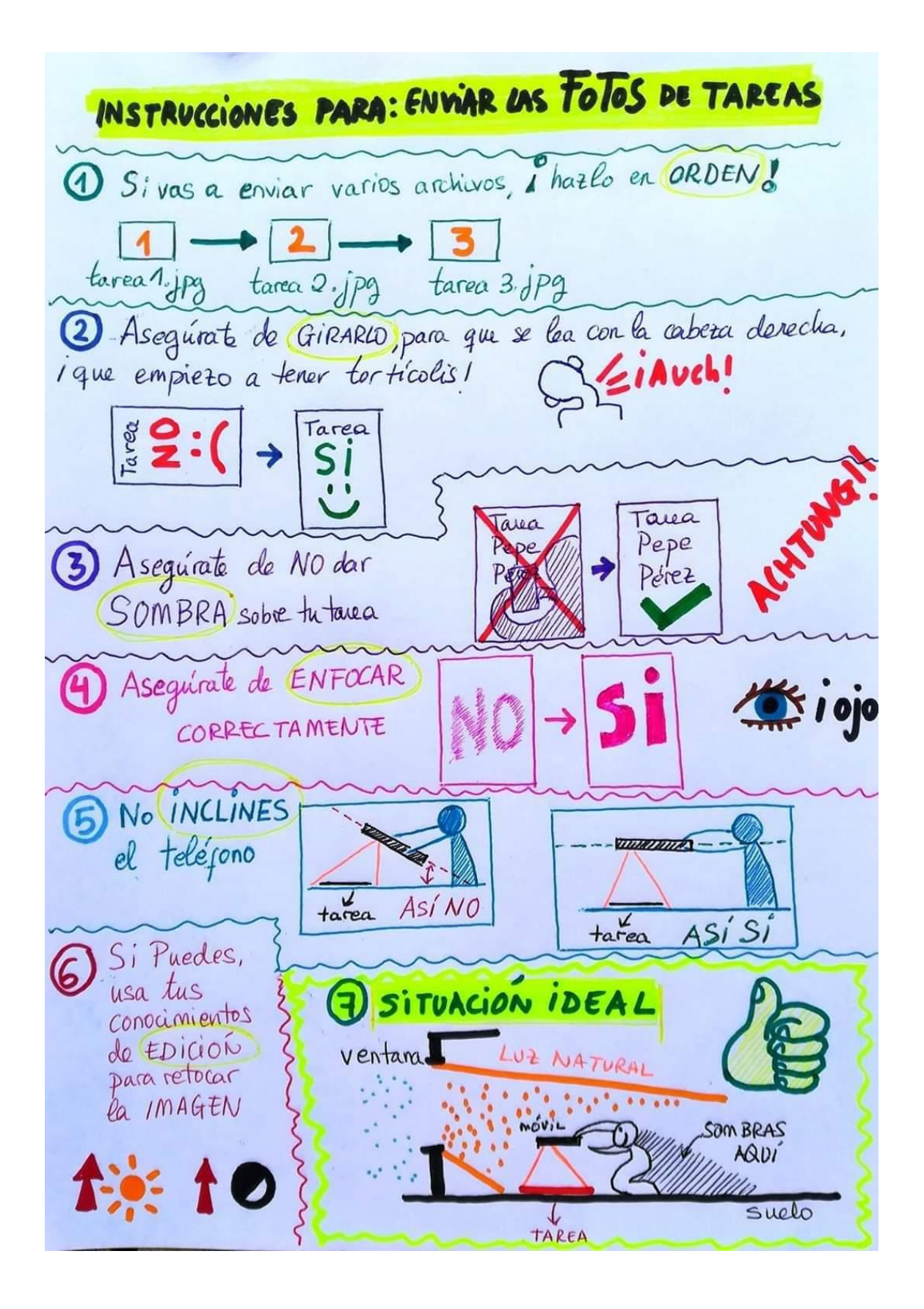